Google Chrome Flash Player 11.2
>>CLICK HERE<<<</p>

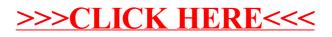